# **Remote Sensing with Instant Home Delivery**

The GeoGeek's Guide to Satellite Imagery

**Dale Lutz & Dmitri Bagh**

## Industries where Earth Observation Satellites are Changing Everything

- 1. Government
- 2. Intelligence Agencies
- **Environmental**
- 4. Data analytics
- **Agriculture**
- 6. Disaster management
- 7. Humanitarian
- 8. Monitoring assets and resources

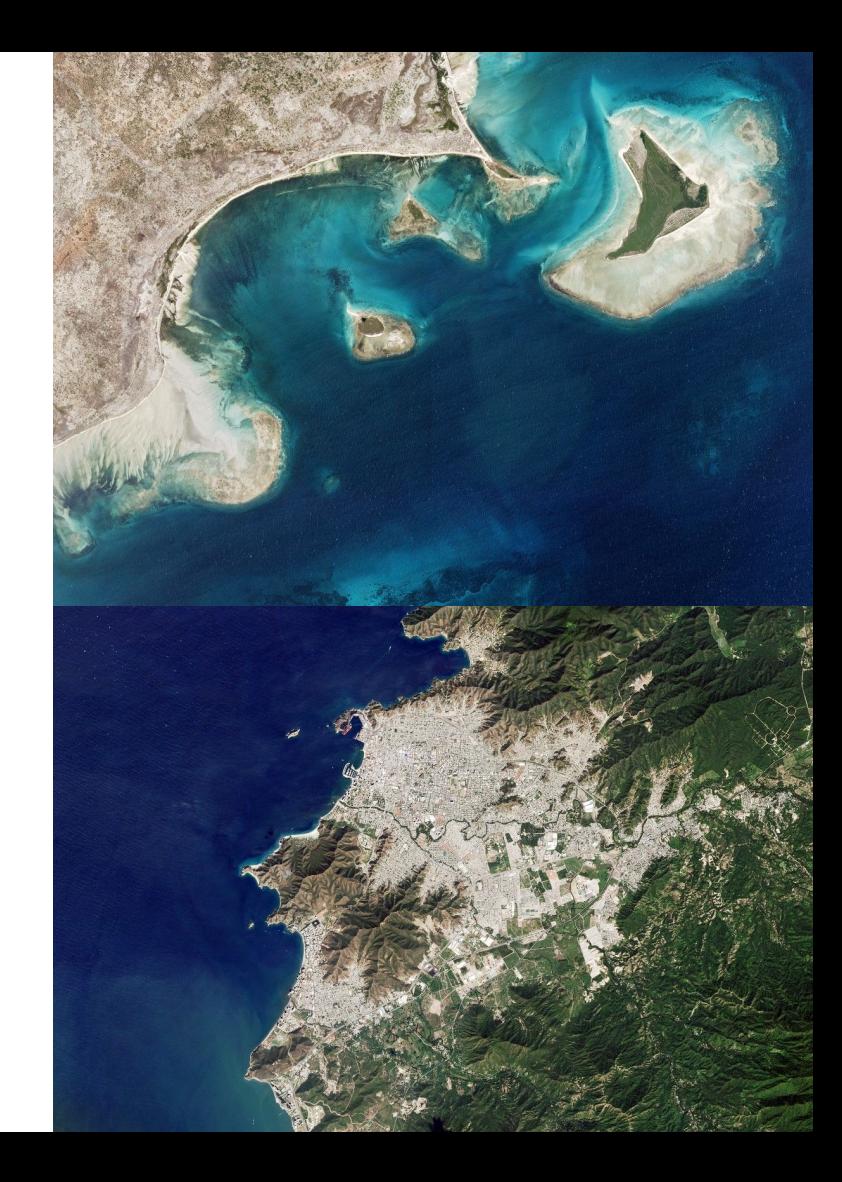

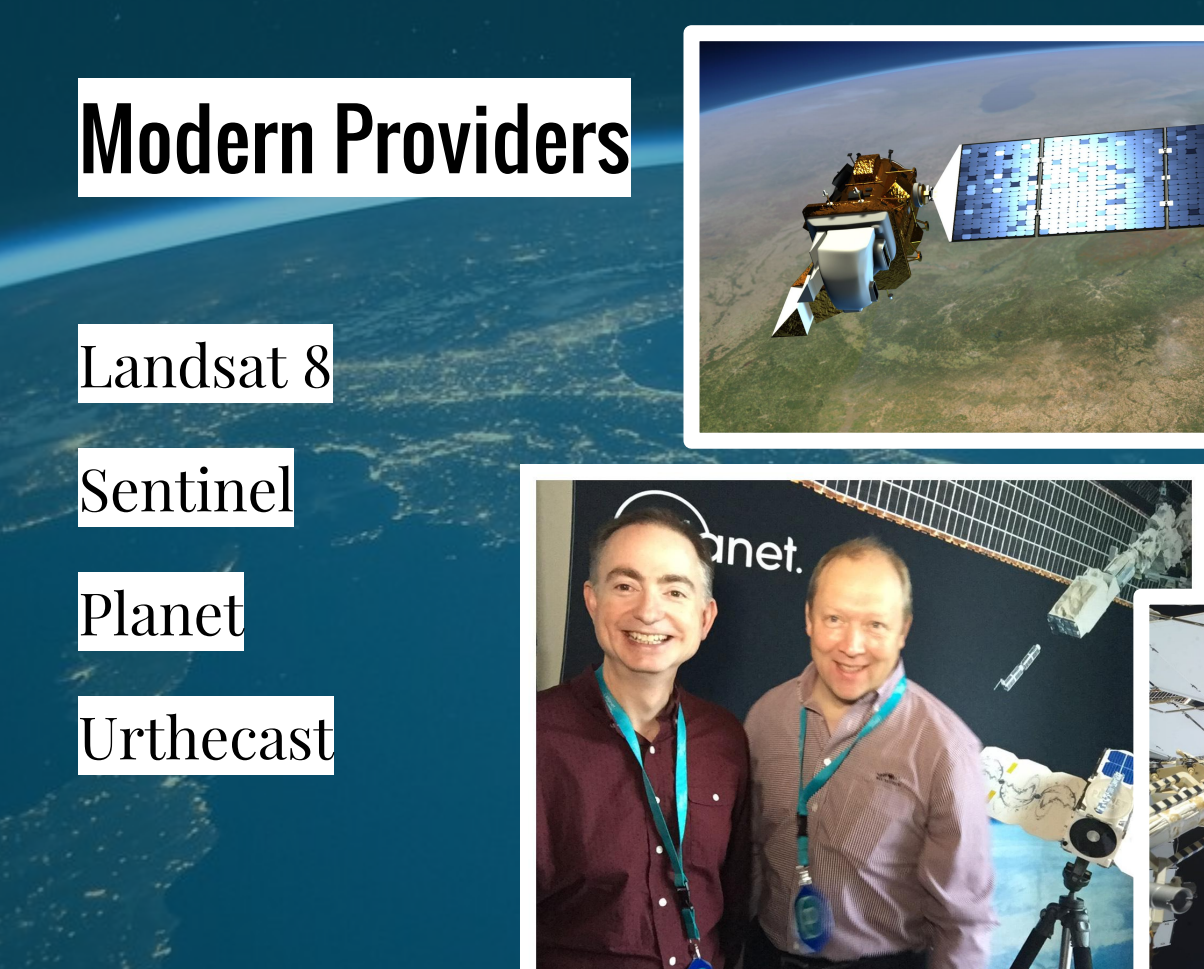

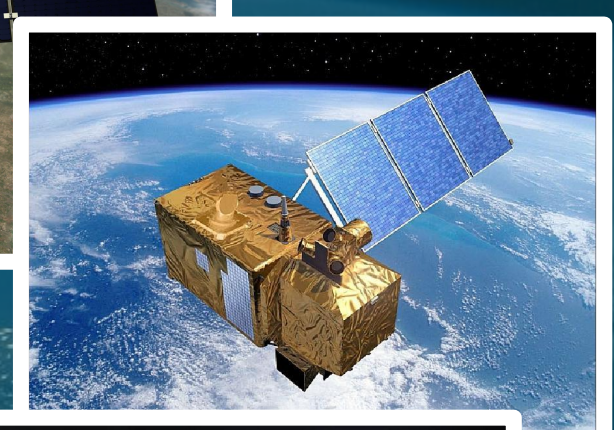

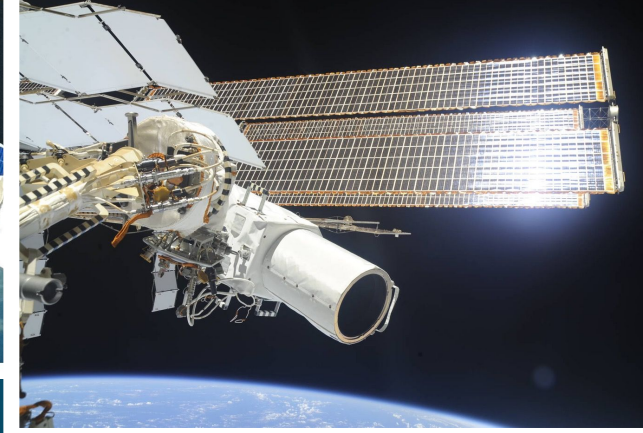

## Imagery comparison

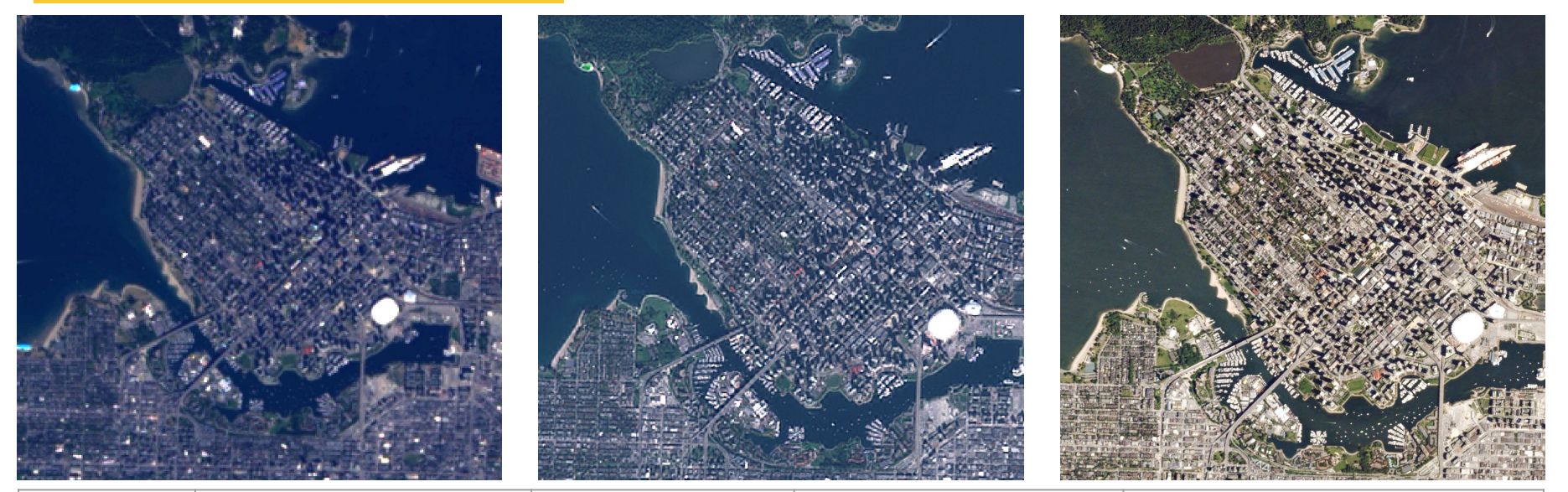

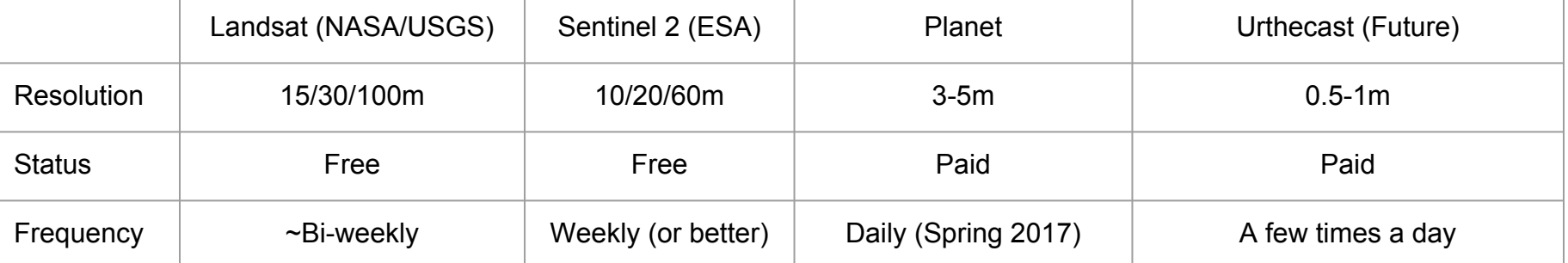

## **Mind-boggling volumes of data Amazon AWS**

## S3: Secure, durable, highly-scalable object storage

- 99.999999999% reliability
- 3<sup>+</sup> million requests per second
- S<sub>3</sub> is highly performant and applications can get 100's of requests a second
- \$0.03 per GB of storage (5TB of data \$150 a month)
- Can store single objects up to 5TB

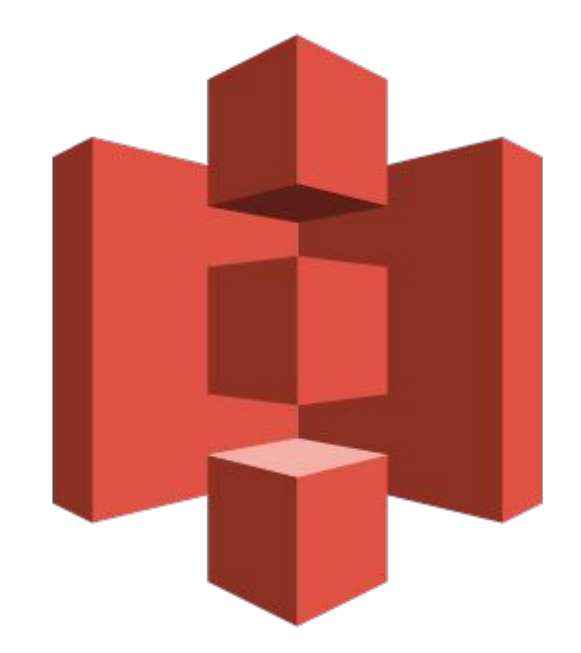

## **Landsat 8 (NASA/USGS)**

## Landsat 8 Bands

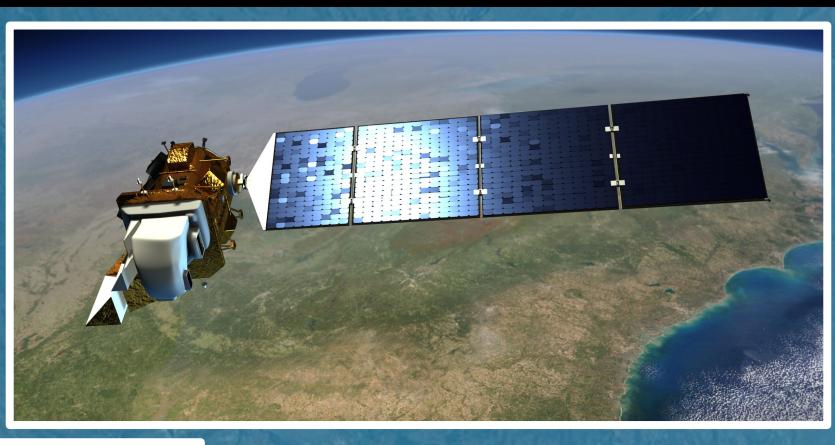

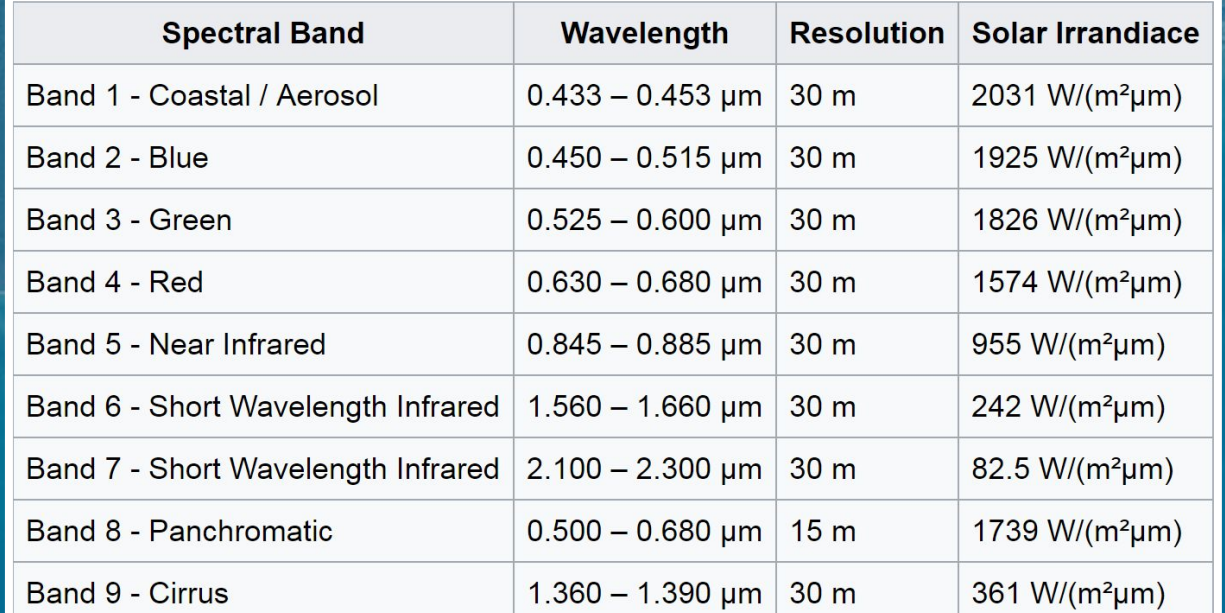

### **Landsat 8 Useful Band Combinations**

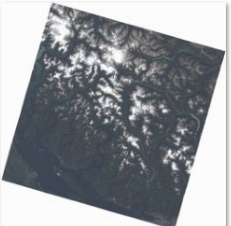

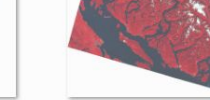

432\_TrueColor.png

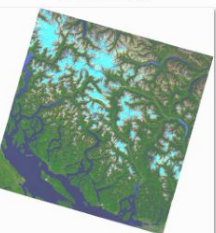

652\_Agriculture.png

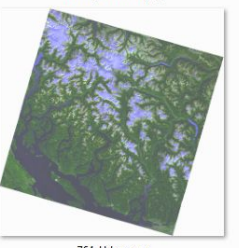

764\_Urban.png

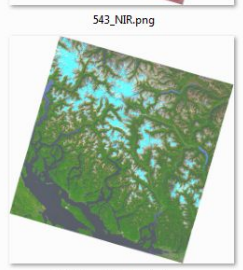

654\_VegetationAnalysis.png

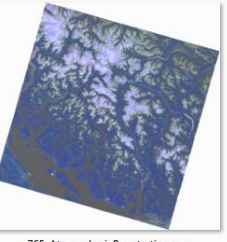

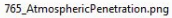

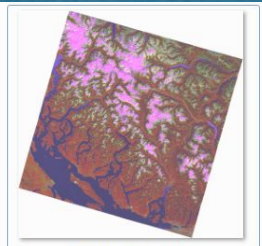

562\_HealthyVegetation.png

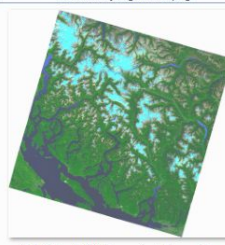

753\_NaturalWithAtmosphericRemoval.png

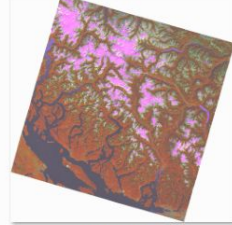

564\_LandWater.png

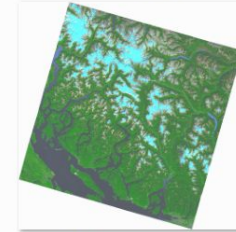

754\_ShortwaveInfrared.png

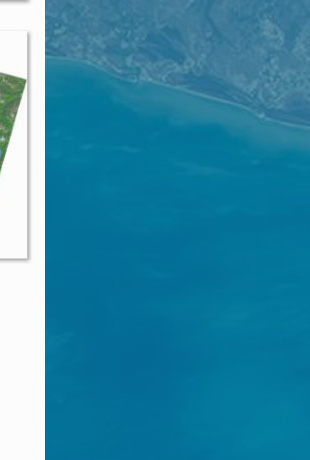

### Official USGS viewer/downloader

### https://landsatlook.usgs.gov/viewer.html

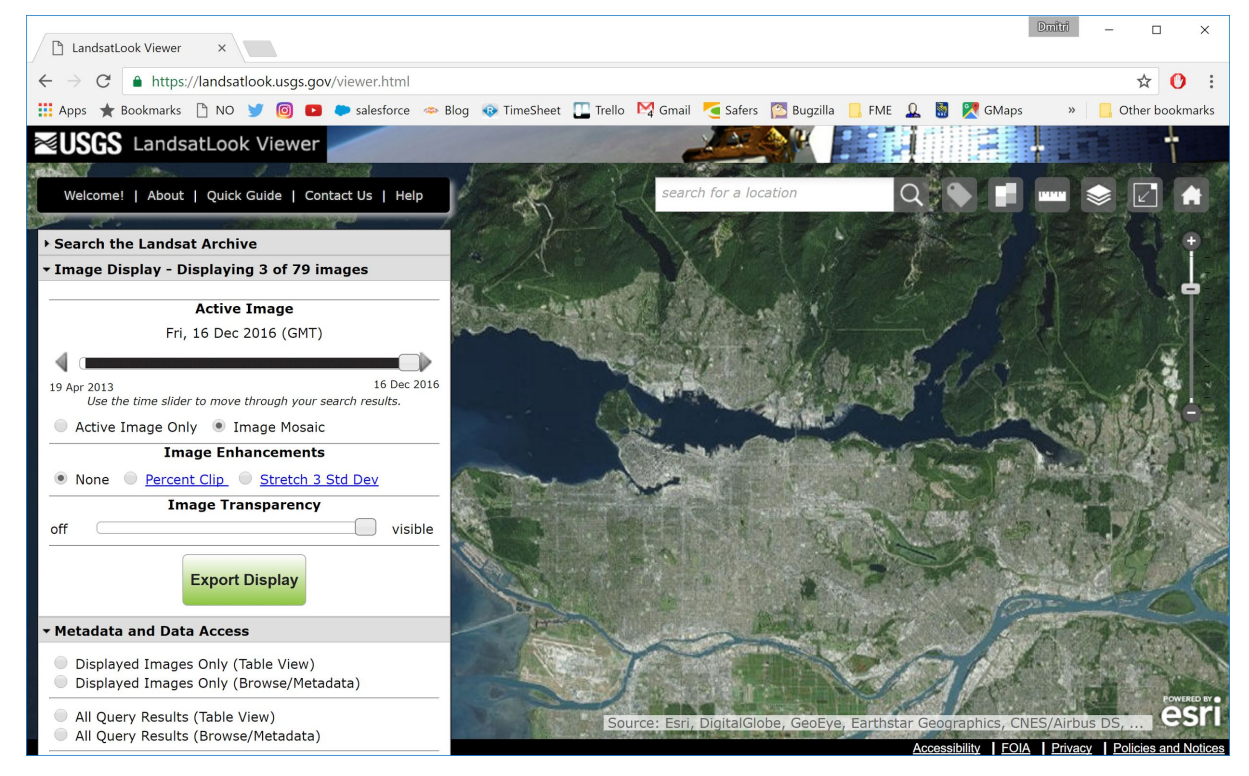

## Landsat 8 Tiles

### Almost 29,000 tiles

### Tile Name Example: LC80480262015225LGN01\_B*x*

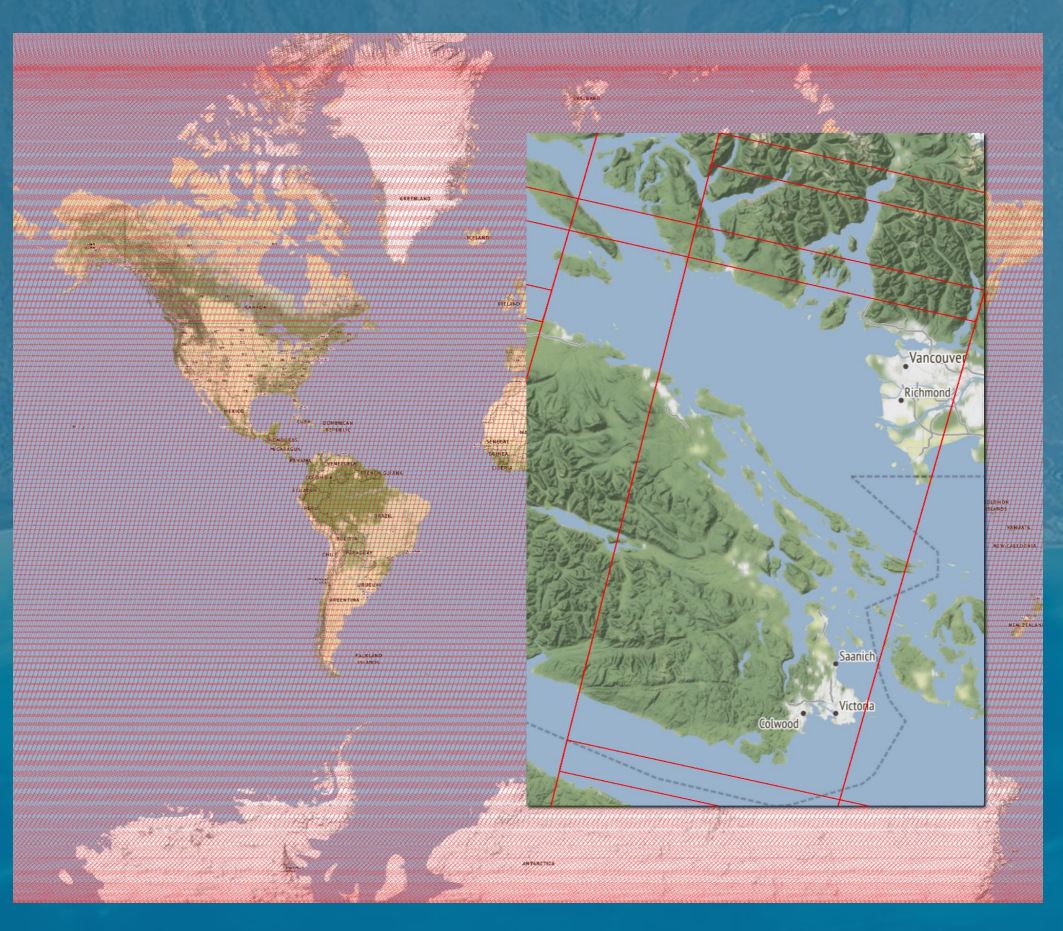

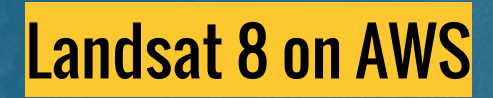

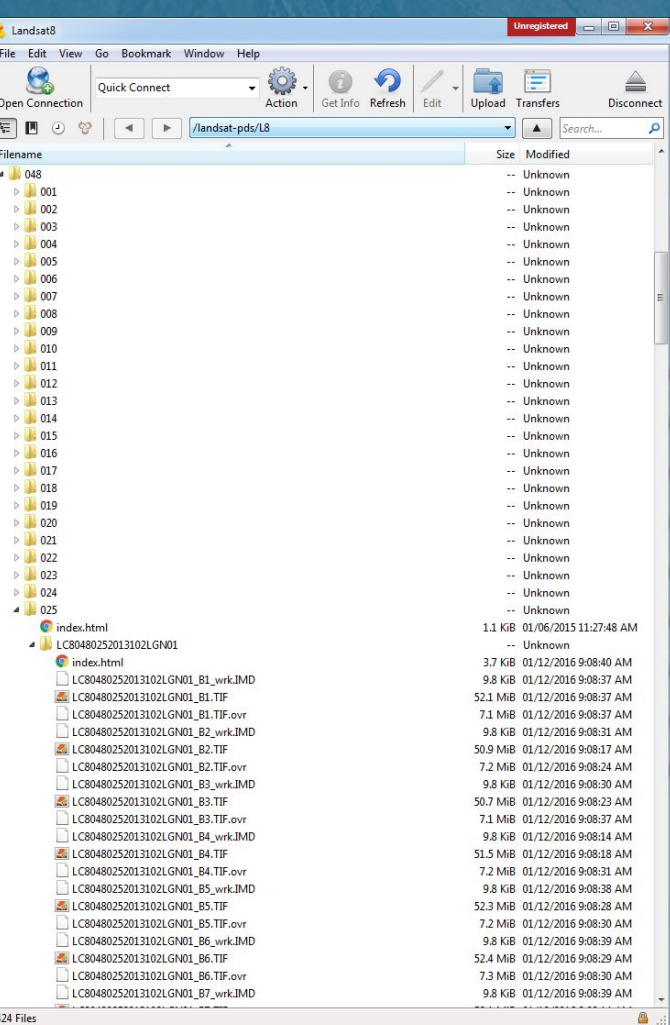

### Simple Landsat **Download Assistant**

→ C | ① https://s3-us-west-2.amazonaws.com/safe-scenarios/Landsat/LandsatSelector.html

#### **Landsat 8 File Selector**

Specify the maximum % of cloud coverage, pan and zoom to your area of interest and click on the map. A new page will open where you can select the best image for your purposes.

Cloud Coverage  $\leq$  25

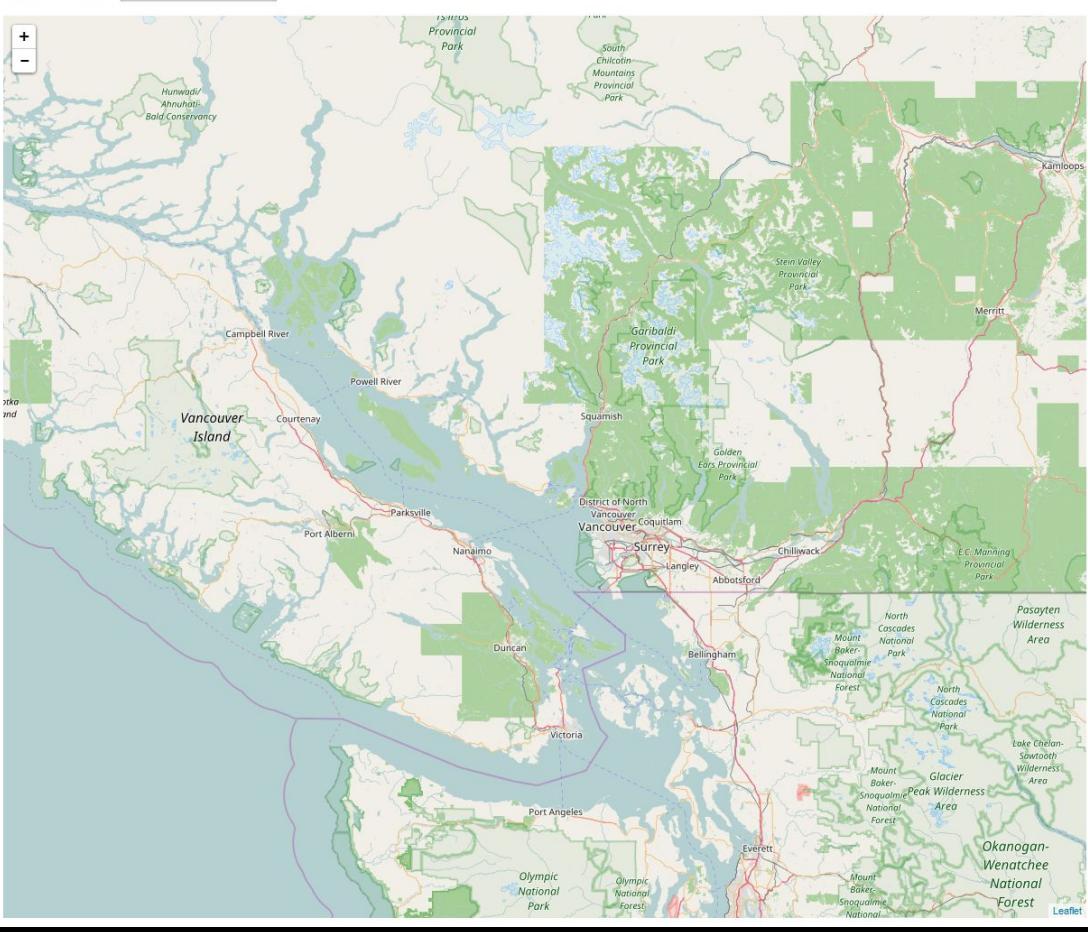

## **Sentinel 2 (ESA)**

### Sentinel 2 bands

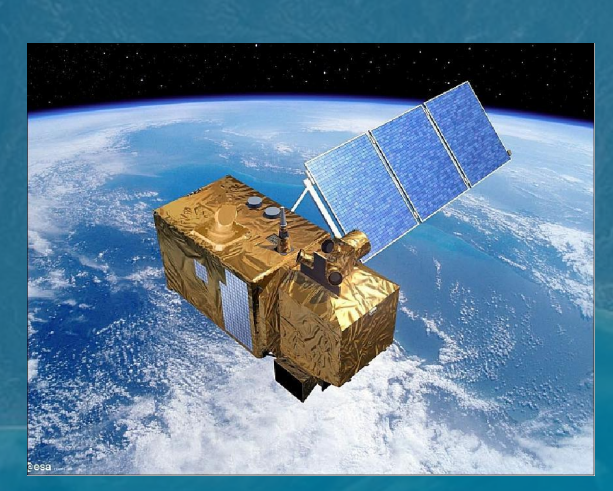

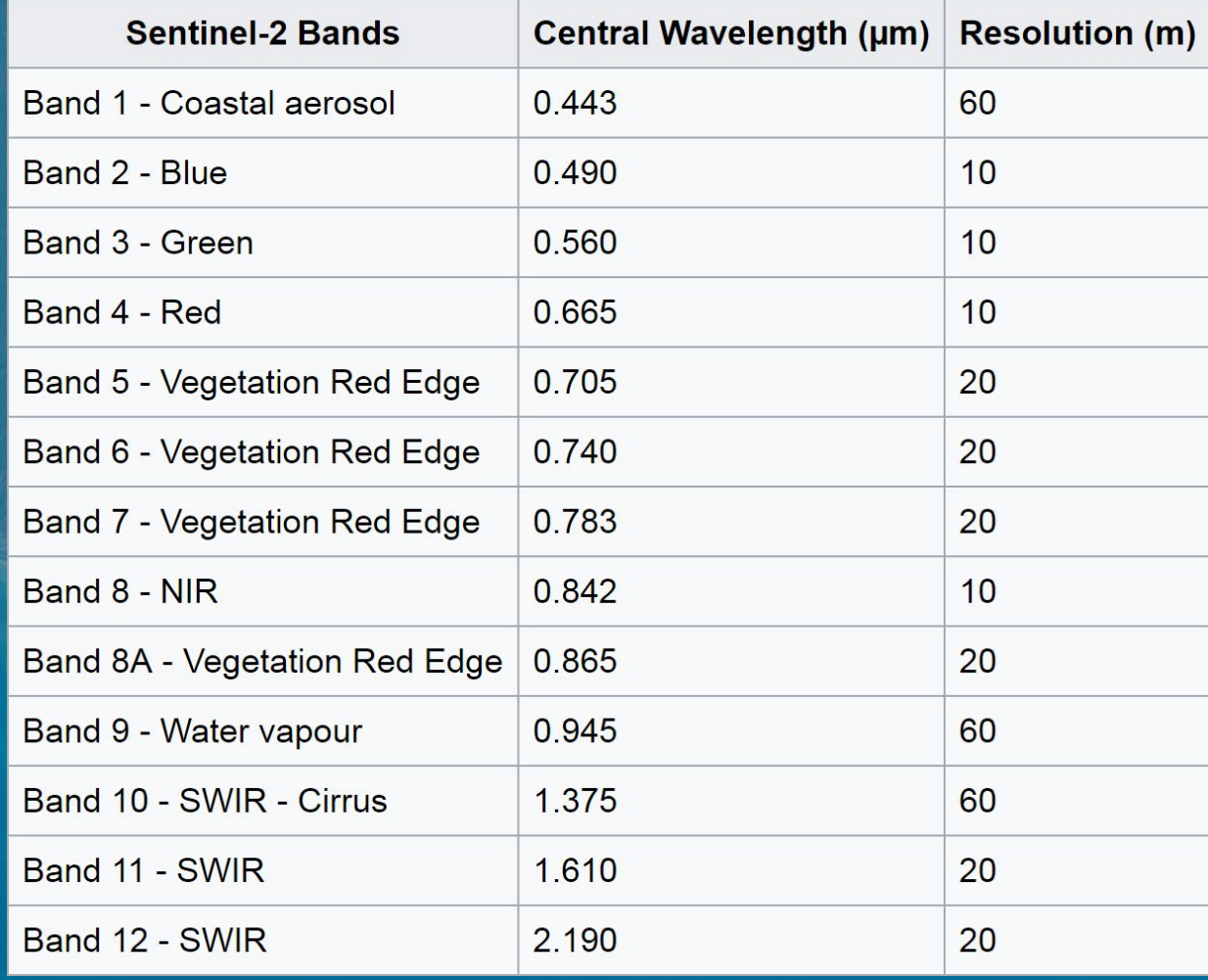

## Sentinel Reading

- MGRS grid
- Metadata available (the data is in EU, Frankfurt (eu-central-1))
- Name example

tiles/10/U/EV/2017/1/3/0/metadata.xml

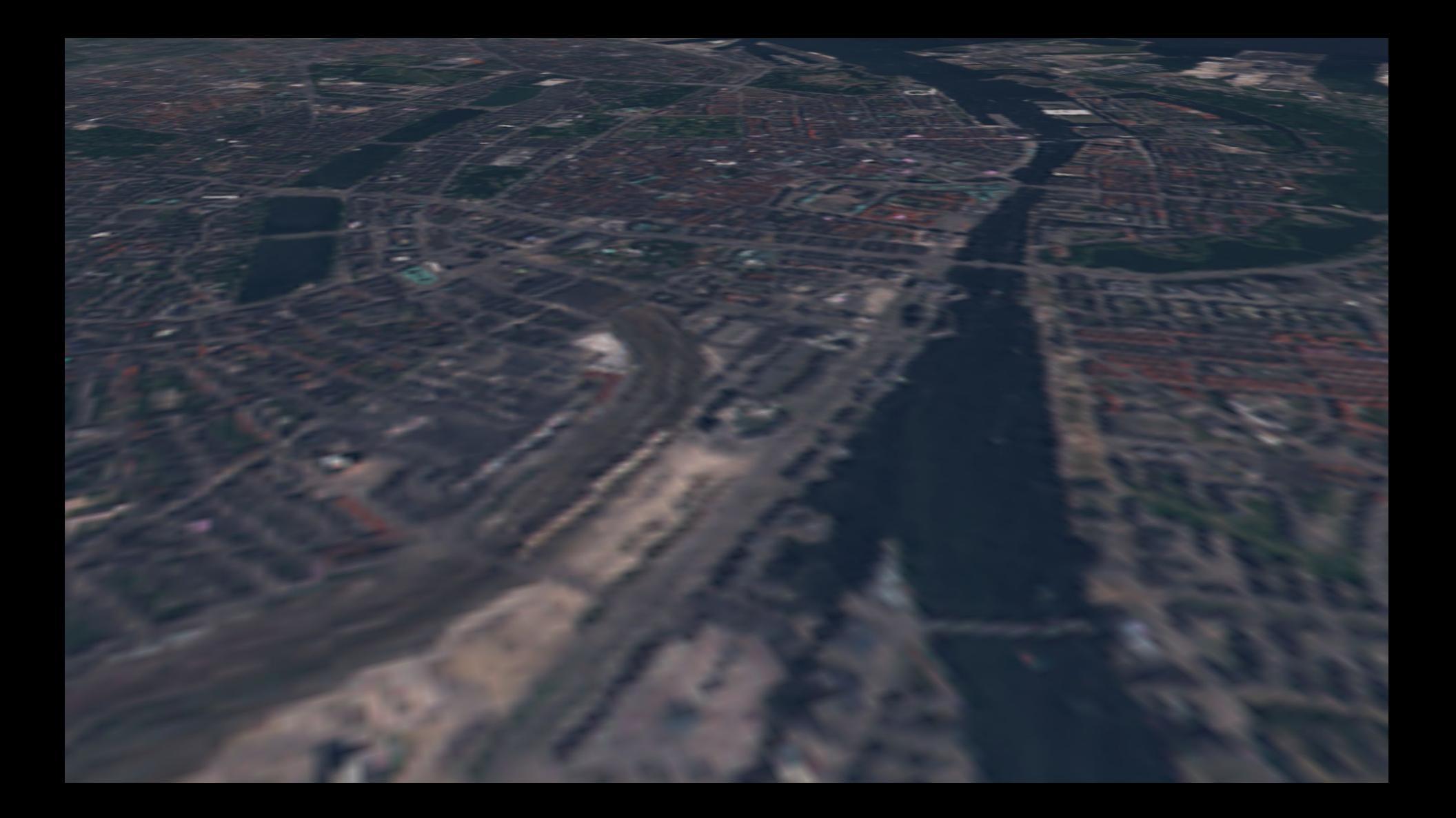

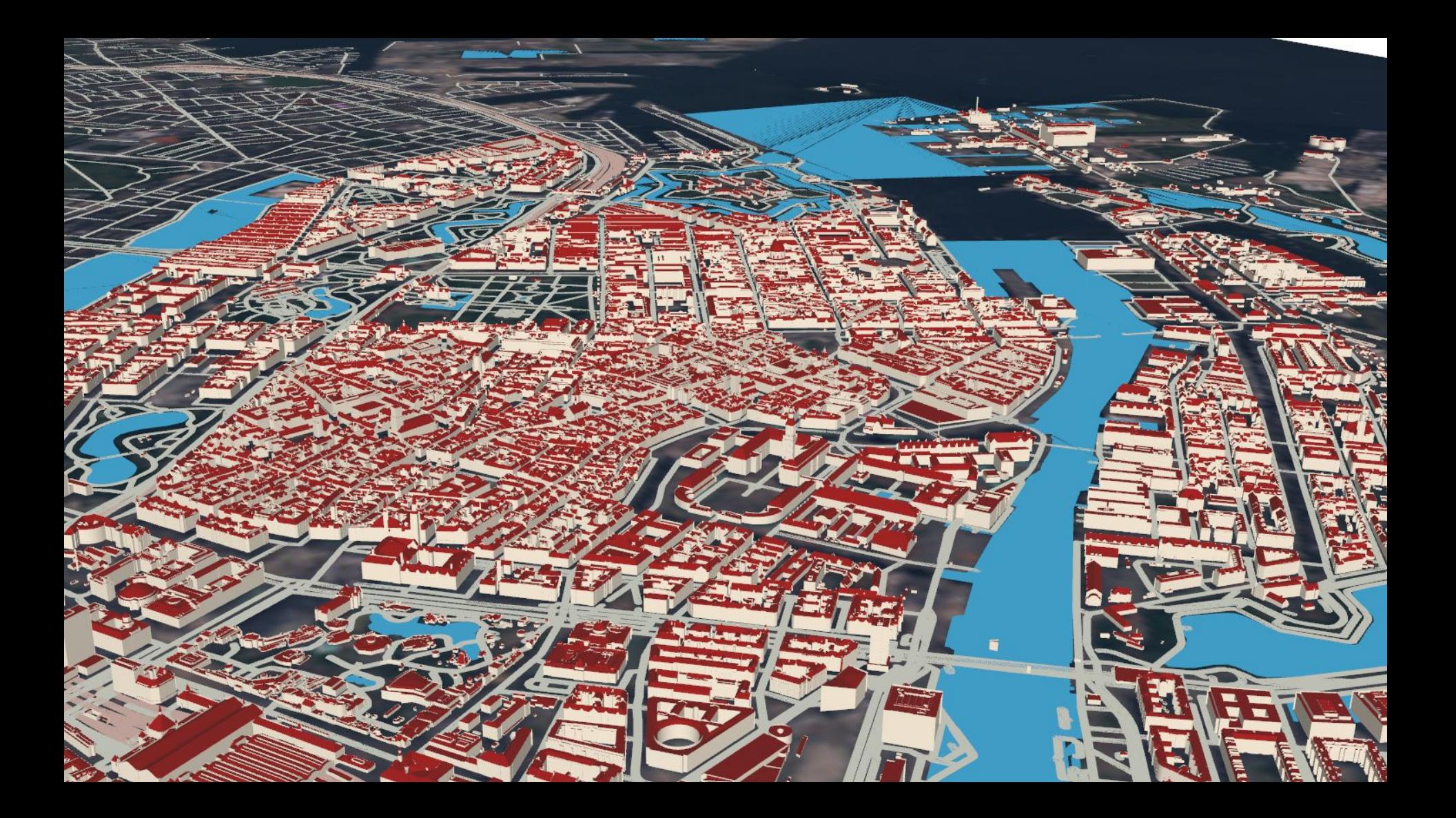

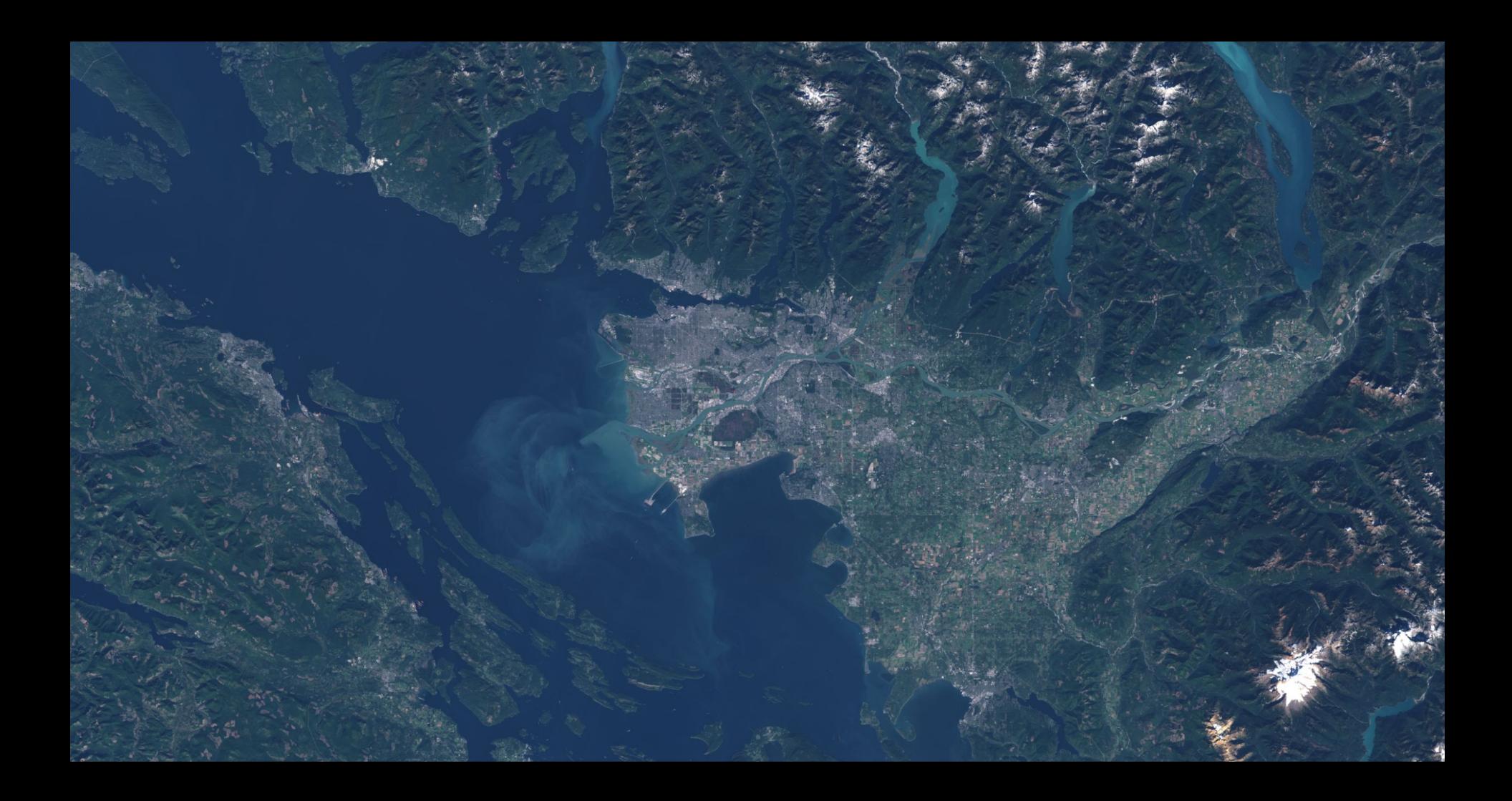

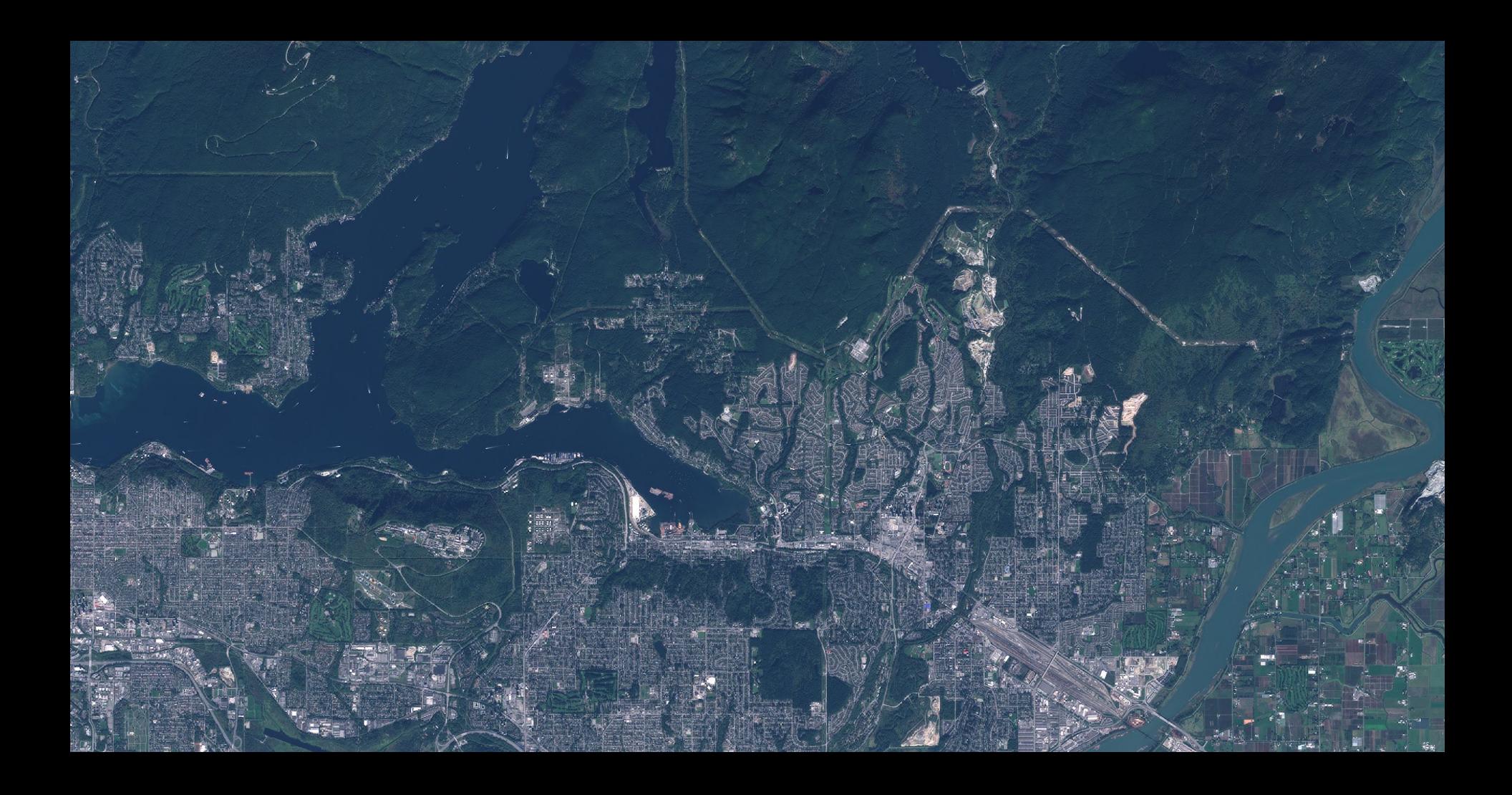

## **Planet**

## How To Access and Use Planet Data

Planet's satellites, called Doves, provide high-frequency, medium-resolution (3-5 metre) [imagery](https://www.planet.com/gallery/) archiving back to 2009.

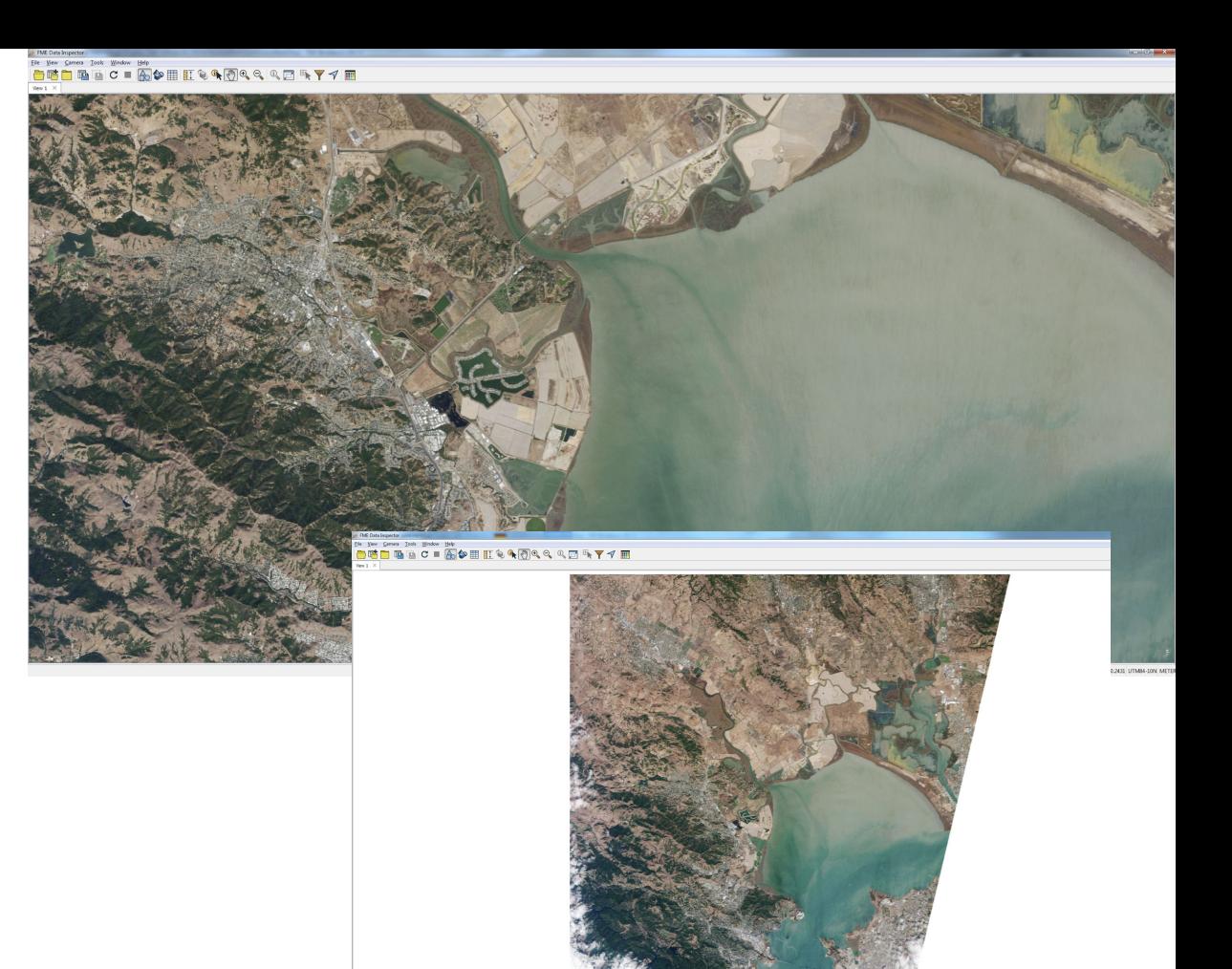

## Planet by the numbers

- More satellites than all other providers/agencies combined
- Can build up to 20 satellites per week (capacity)
- Collects 1,000,000 images or 7 tb of data per day
- *"We forgot 2 petabytes of data on S3"* (nervous laughter please)

### Planet Data

- API Key required
- Two satellite groups ○ RapidEye (RE) ○ PlaneScope (PS)
- **Assets** 
	- $\circ$  Visual (RGB24)
	- Analytic (RGBNir64)+Red Edge with RE
	- UDM (unusable data mask) (bit mask shown as UINT8)

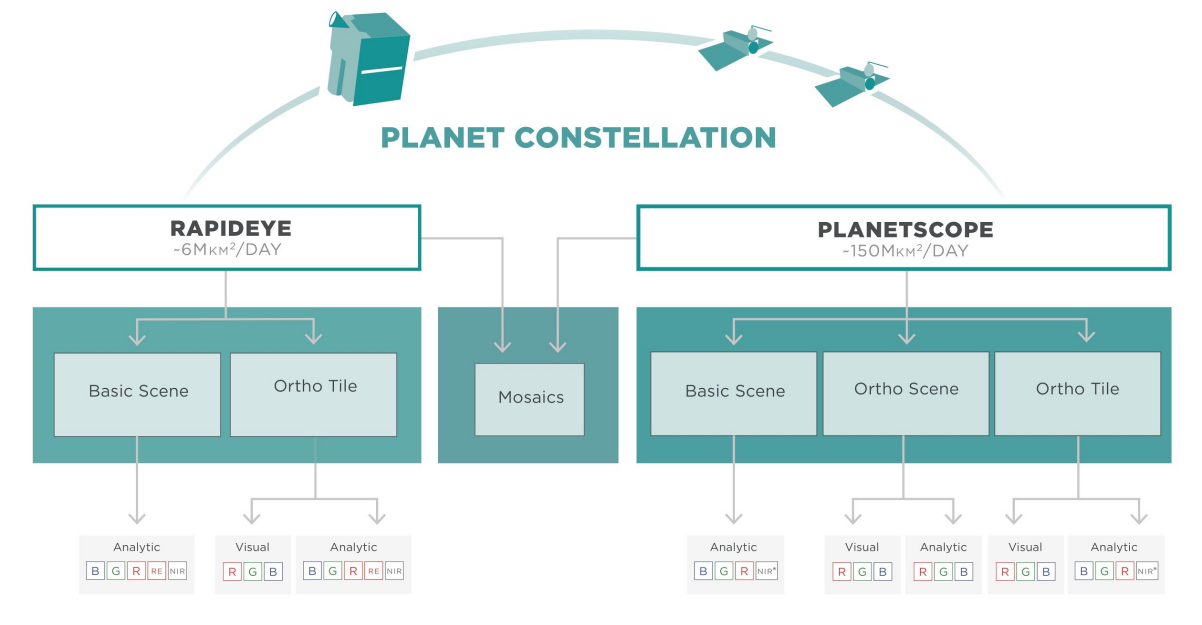

\*NIR available on some PS2 imagery RapidEve Basic Scene product available soon

### Planet Data

}

- Initialization (first reading) takes time
- Data is delivered as GeoTIFF
- JSON metadata is helpful lots of clouds over the planet

```
{"type" : "AndFilter",
     "config" : [
    {"type" : "RangeFilter", "field name" : "cloud cover", "config" : { "lte" : @Evaluate($(CLOUDCOVERAGE)/100) }},
    {"type" : "RangeFilter", "field name" : "black fill", "config" : { "lte" : @Evaluate($(BLACKFILL)/100) }}
\sim 1
```
### Reading and mosaicking images that were taken over a period of time

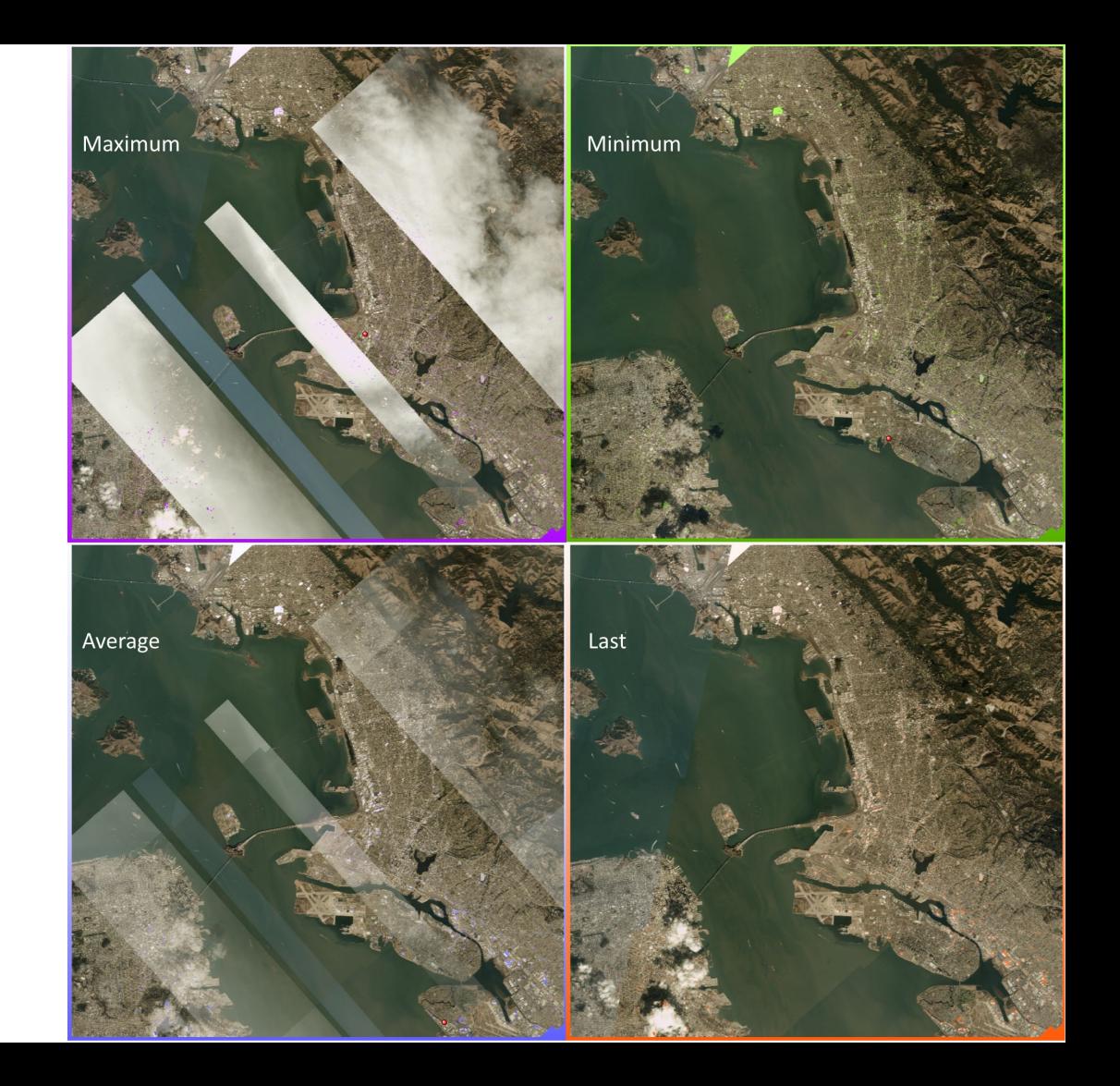

## UDM raster (Unusable data mask)

D.

### NDVI (Normalized difference vegetation index)

3D Visualization

Satellite imagery draped over a digital elevation model (DEM) or LiDAR scan allows you to visualize the landscape in 3D.

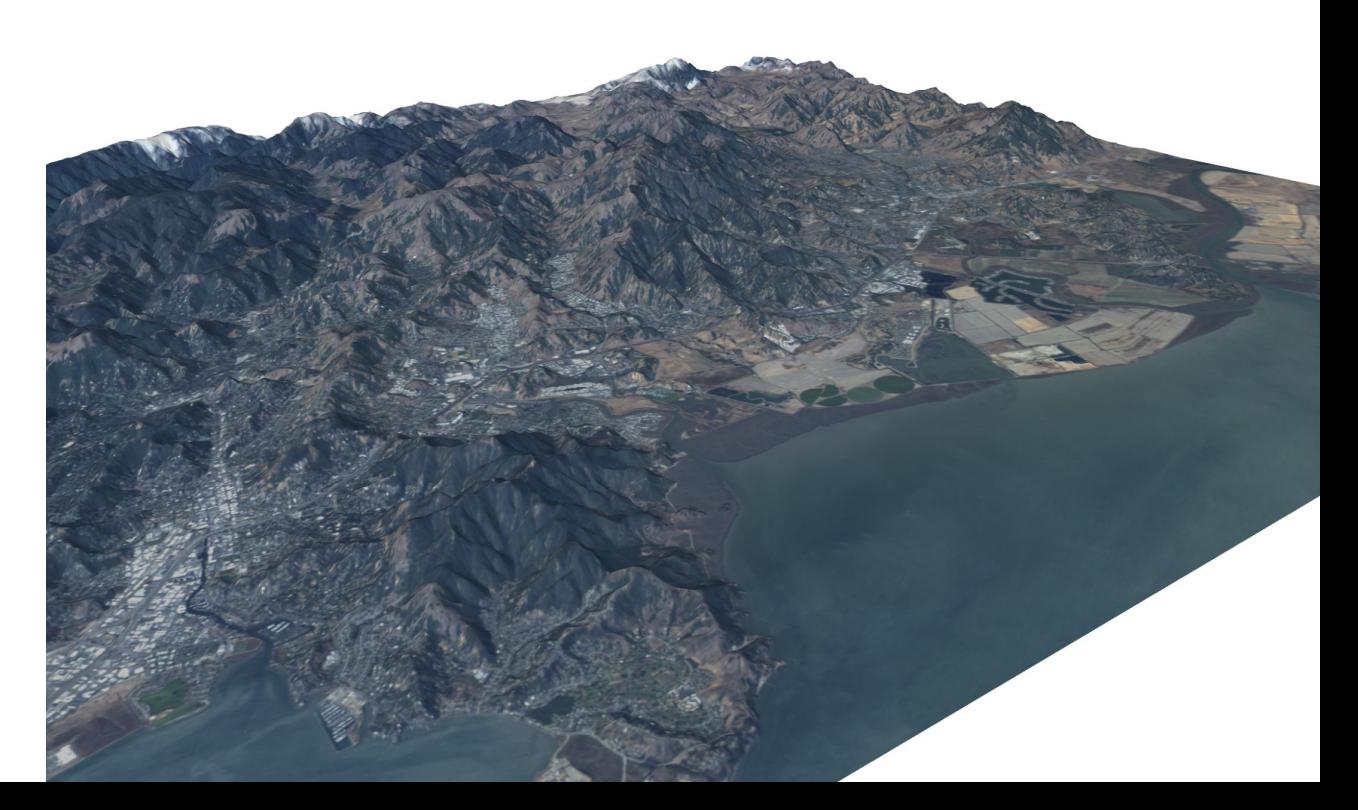

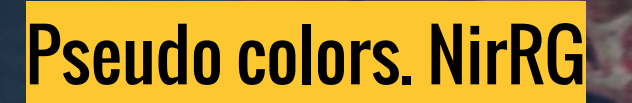

## **UrtheCast**

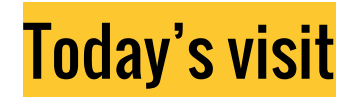

## **IR** urthecast<br>UrtheDaily<sup>TM</sup> Sample Imagery (simulated)

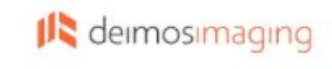

The whole Earth, everyday, at 10:30 AM, at 5m / pixel, with multi-band spectral diversity.

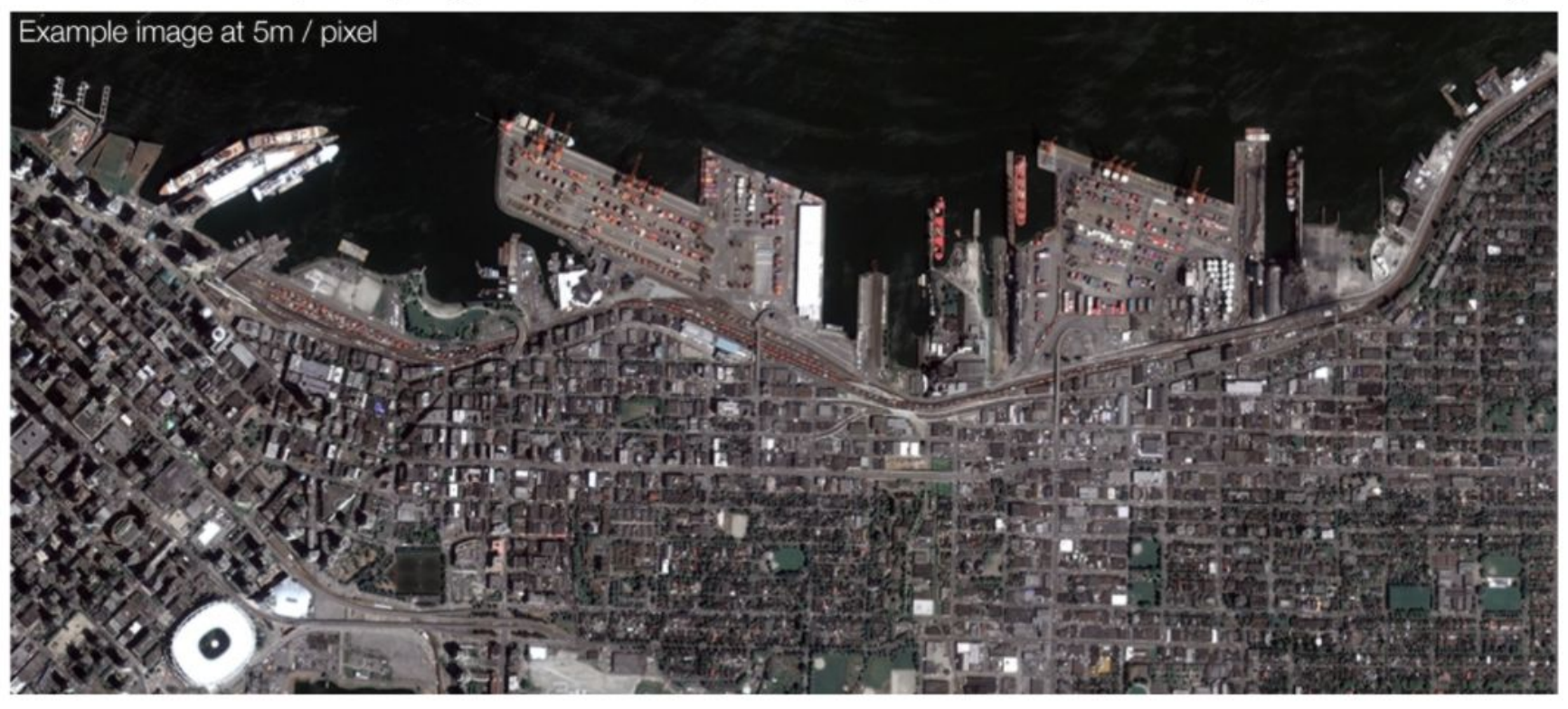

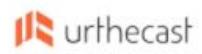

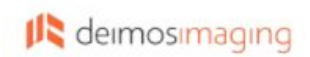

## The OptiSAR™ Constellation

Revolutionizing the world's ability to monitor our planet. Every day. Rain or shine. Night and day.

## Uses for Satellite Imagery

- 1. Use the frequently and automatically updated imagery as a 'live' basemap for your GIS data.
- 2. Combine several images to get rid of cloud coverage.
- 3. Load specific areas into a database so you can compare it over time
- 4. Vectorize the image.
- 5. Add new imagery to your database only when it meets certain requirements, e.g. it's not covered by clouds.

## Supplemental data **Mapzen Terrain tiles on AWS**

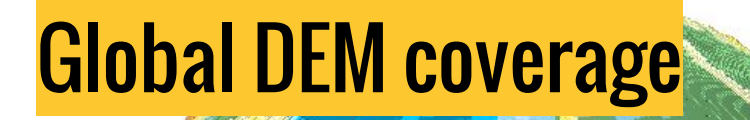

#### Dm tri  $\left\vert \left\vert \cdot\right\vert \right\vert =\left\vert \left\vert \cdot\right\vert \right\vert$ **In Announcing Terrain Tile:** X  $Q \nightharpoonup R$ ← → C | a Secure | https://aws.amazon.com/blogs/publicsector/announcing-terrain-tiles-on-aws-a-ga-with-mapzen/ Apps \* Bookmarks | NO W @ C \* selesforce \* Blog @ TimeSheet | Trello M Gmail Ke Safers | Bougzilla | FME Q | 2 CMaps Ke Old FMEpedia C Mapnik  $\frac{1}{2}$ Other hood  $=$  Menu amazon My Account  $\rightarrow$ **Sign Up**

#### AWS Government, Education, & Nonprofits Blog

#### Announcing Terrain Tiles on AWS: A Q&A with Mapzen

on 21 SEP 2016 | in Education, Government, Nonprofit | Permalink

We are excited to announce Terrain Tiles on AWS, a new AWS Public Dataset that makes global digital elevation models (DEMs) available for anyone to access from Amazon Simple Storage Service (Amazon S3). DEMs provide a way to examine the elevation of the Earth's surface and are available as terrain raster tiles. We connected with Mapzen, an open, sustainable, and accessible mapping platform which lets you display, search, and navigate our world. Mapzen gathered the elevation data from various public sources and is making it easy for startups, enterprises, and research institutions to access and use via Amazon S3, Elevation data has been one of the top public dataset requests, so we are excited about the recent launch. Making Earth observation data available in the cloud is accelerating scientific discovery and enabling the creation of new products.

Read our interview below with Mapzen about the newly released dataset and how they run entirely on opensource tools and are powered by open data.

#### AWS Public Sector Resources

AWS in the Public Sector: Government, Education and Nonprofits

Government and Education **Case Studies** 

Government and Education Resources

AWS Public Sector Events

AWS for US Federal Government

AWS for State and Local Government

## **Simple visualization in a browser ThreeJS**

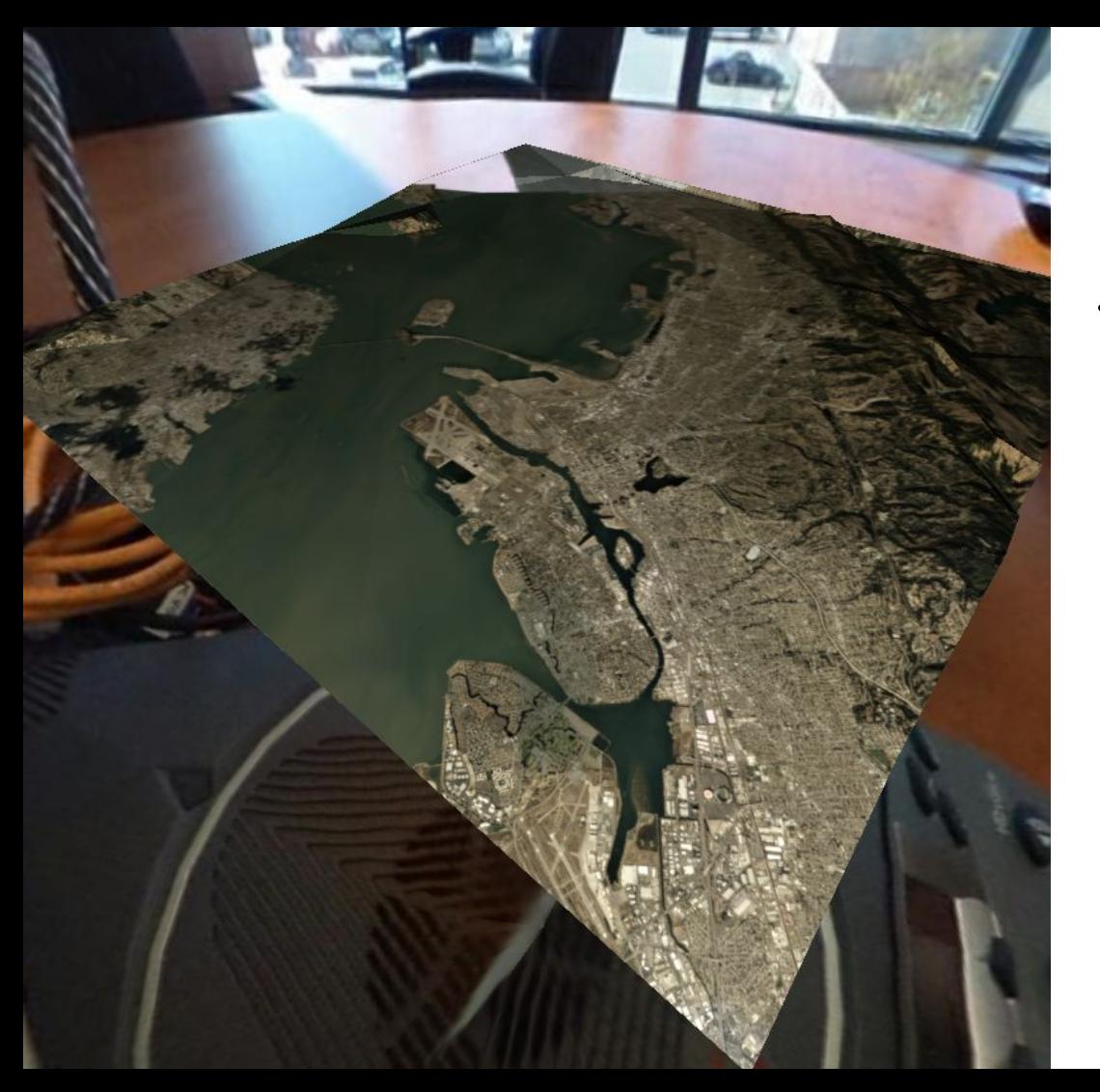

### **Three.js**

[JavaScript library](https://en.wikipedia.org/wiki/JavaScript_library)/[API](https://en.wikipedia.org/wiki/API) for creating and displaying [3D](https://en.wikipedia.org/wiki/3D_computer_graphics)  [computer graphics](https://en.wikipedia.org/wiki/3D_computer_graphics) in a web browser.

- JSON
- **HTML**
- Javascript

## JavaScript Example

- Create a scene
- Load data
- Add background
- Add camera
- Add light(s)
- Add controls
- **Render**

#### /Add scene

```
scene = new THREE. Scene ();
renderer = new THREE. WebGLRenderer();
renderer.setSize( window.innerWidth, window.innerHeight );
document.body.appendChild( renderer.domElement );
```
#### //load surface

```
var loader = new THREE.JSONLoader();
loader.load ('surface.json', function (geometry, materials) {
 var surface mesh = new THREE.Mesh ( geometry, new THREE.MeshFaceMaterial( materials ));
  //smooth the surface
 surface mesh.geometry.computeVertexNormals();
 //materials.side = THREE.doubleSided;
  surface mesh.geometry.doubleSided = true;
scene.add (surface mesh);
\}, "./")
```
#### //Add photo sphere

```
var loader = new THREE. TextureLoader();
loader.load( './background.jpg', function ( texture ) {
   var sphere = new THREE.SphereGeometry ( 2048*2, 32, 32 );
   var material = new THREE.MeshBasicMaterial ( { map: texture, overdraw: 0.5 } );
   var photoMesh = new THREE.Mesh (sphere, material );
```
#### //place texture on the inside surface of the sphere

 $photoMesh.scale.x = -1;$ photoMesh.geometry.computeVertexNormals(); scene.add(photoMesh);

#### $\}$ );

#### //Add camera

camera = new THREE PerspectiveCamera (80, window innerWidth / window innerHeight, 0.1, 200000); camera.position.set( 497.19856513029453, -3.335177435777795, 499.99999999999062); camera.updateProjectionMatrix ();

#### //Attach light to camera

var light =  $new$  THREE. PointLight (OXFFFFFF, 1.2); camera.add(light); scene.add(camera);

#### //Add controls

```
controls = new THREE.FirstPersonControls(camera);
controls.movernentspeed = 25;controls. looks speed = 0.1;controls, lookVertical = true
```
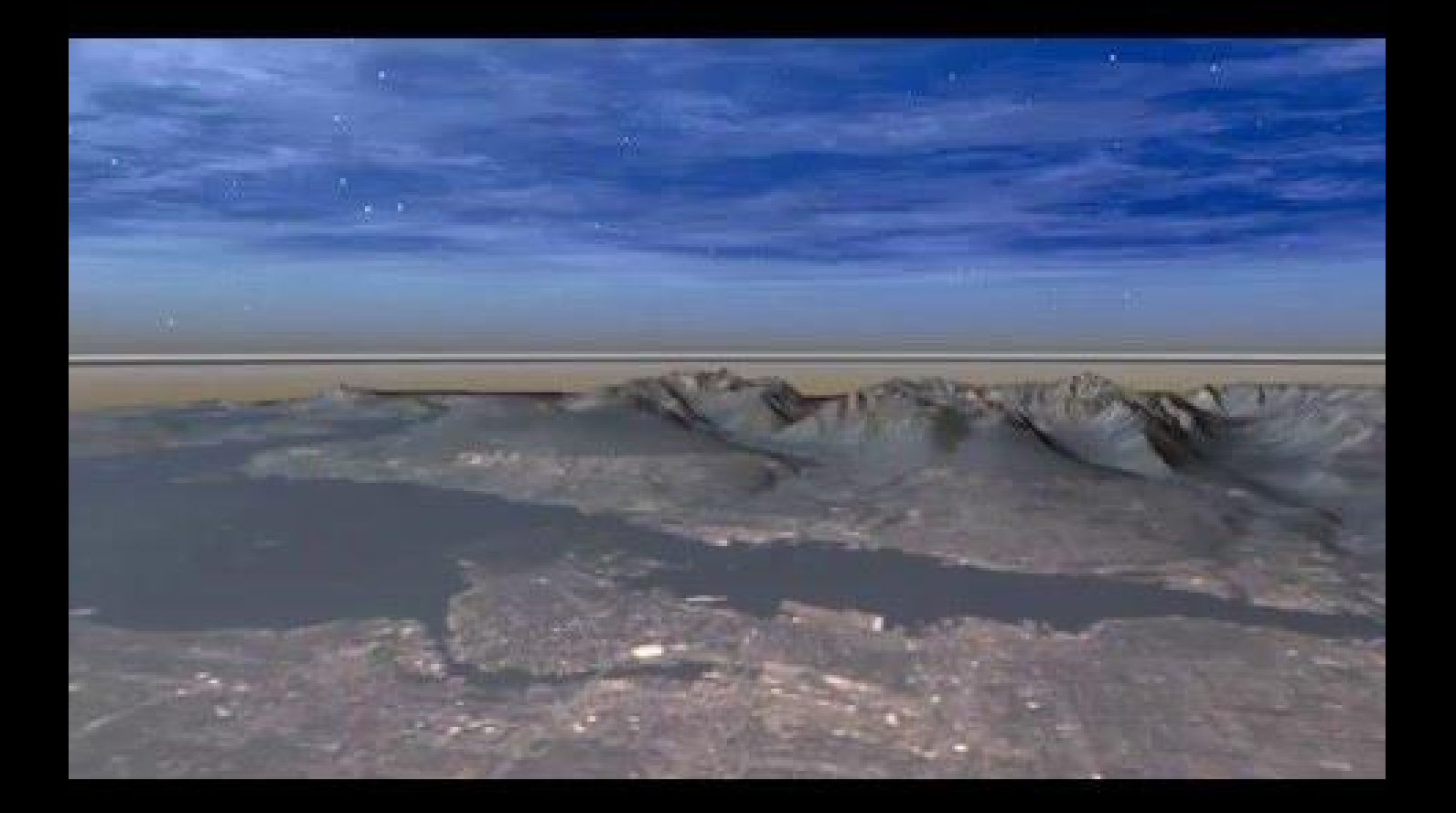

## Even More Additional Uses for Satellite Imagery

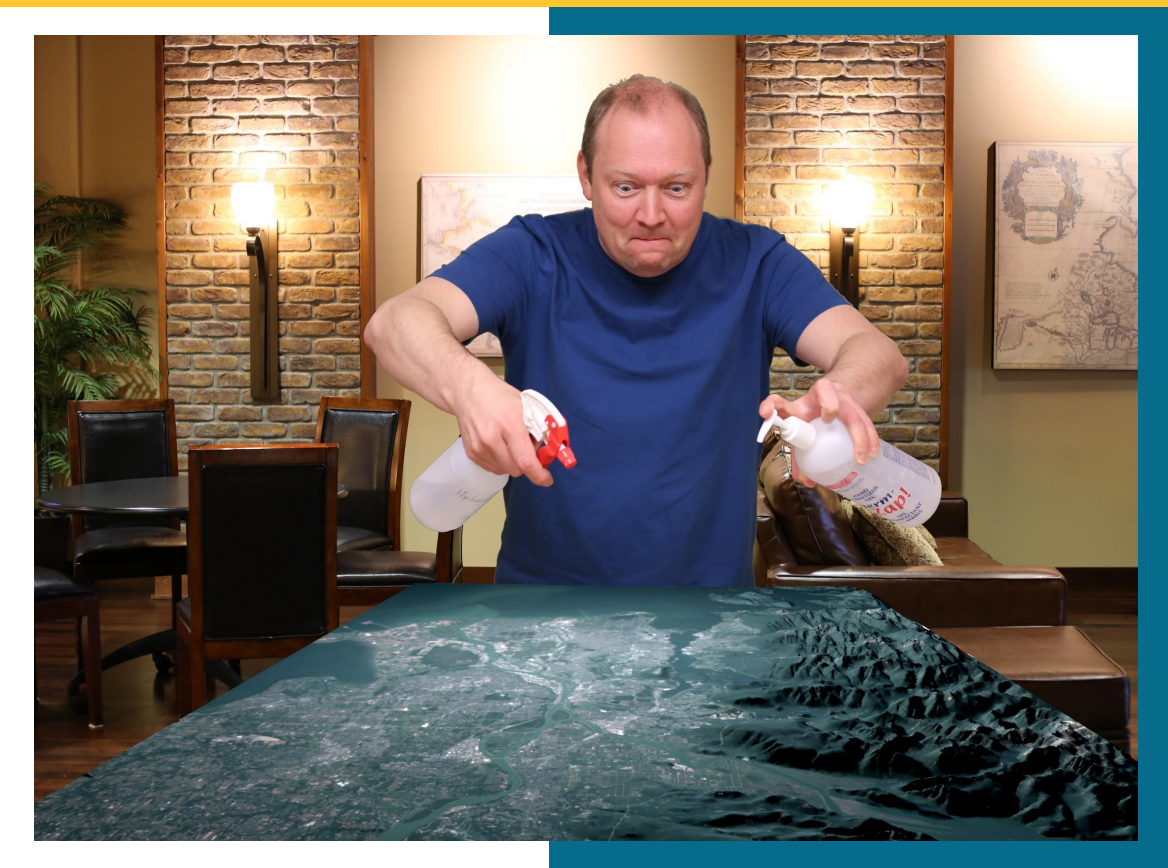

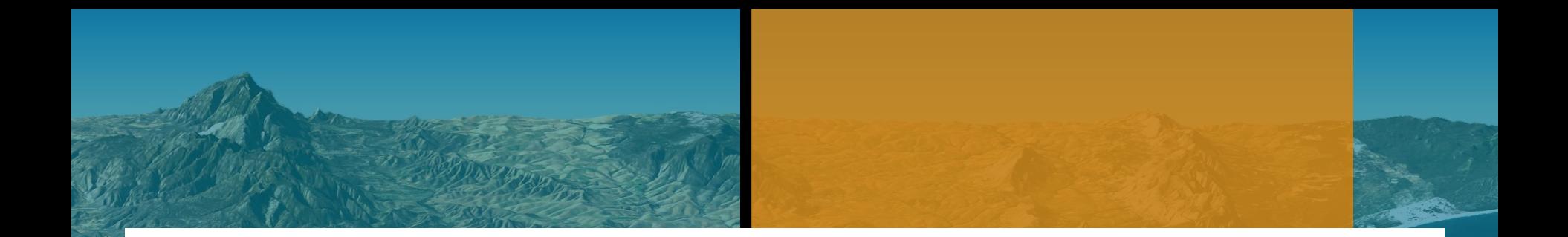

# **Thank you!**

#### **Live chat us at safe.com**